## Agroscope | 2022 - Scheda informativa 4c<br>Programma di conversione dell'alcol - guida<br>Fonte: www.eav.admin.ch<br>Thomas Blum, Sonia Petignat-Keller I www.destillate.agroscope.ch<br>Due funzioni Agroscope | 2022 – Scheda informativa 4c<br>
Programma di conversione controllate.agroscope.ch<br>
Fonte: www.eav.admin.ch<br>
Thomas Blum, Sonia Petignat-Keller | www.destillate.agroscope.ch<br>
Due funzioni<br>
Il programma di conversi Agroscope | 2022 – **Scheda informativa 4c**<br> **Programma di conversione dell'acol possiede due funzioni: «Riconoscimento» e «Riduzione», ed è disponibile sia in<br>
Il programma di conversione dell'alcol possiede due funzioni:**

Fonte: www.eav.admin.ch Thomas Blum, Sonia Petignat-Keller I www.destillate.agroscope.ch

## ① Riconoscimento

Agroscope | 2022 – **Scheda informativa 4c**<br> **Programma di Conversione.**<br>
Fonte: www.eav.admin.ch<br>
Thomas Blum, Sonia Petignat-Keller | www.destillate.agroscope.ch<br>
Due funzioni<br>
Il programma di conversione dell'alcol possi Agroscope | 2022 – Scheda informativa 4c<br> **Programma di conversione (Riconoscimento Technoscipe et alcolico di rapportare il tenore alcoloscimento» e «Riduzione», ed è disponibile sia in lyogramma di conversione dell'alcol** Agroscope | 2022 – **Scheda informativa 4c**<br> **Programma di CONVersione.**<br>
Tromas Blum, Sonia Petignat-Keller I www.destillate.agroscope.ch<br>
Due funzioni<br>
Il programma di conversione dell'alcol possiede due funzioni: «Ricon Agroscope | 2022 – **Scheda informativa 4c**<br> **Programma di Conversion settimate**<br>
Tomas Blum, Sonia Petignat-Keller | www.destillate.agroscope.ch<br>
Due funzioni<br>
di grogramma di conversione dell'alcol possiede due funzioni:

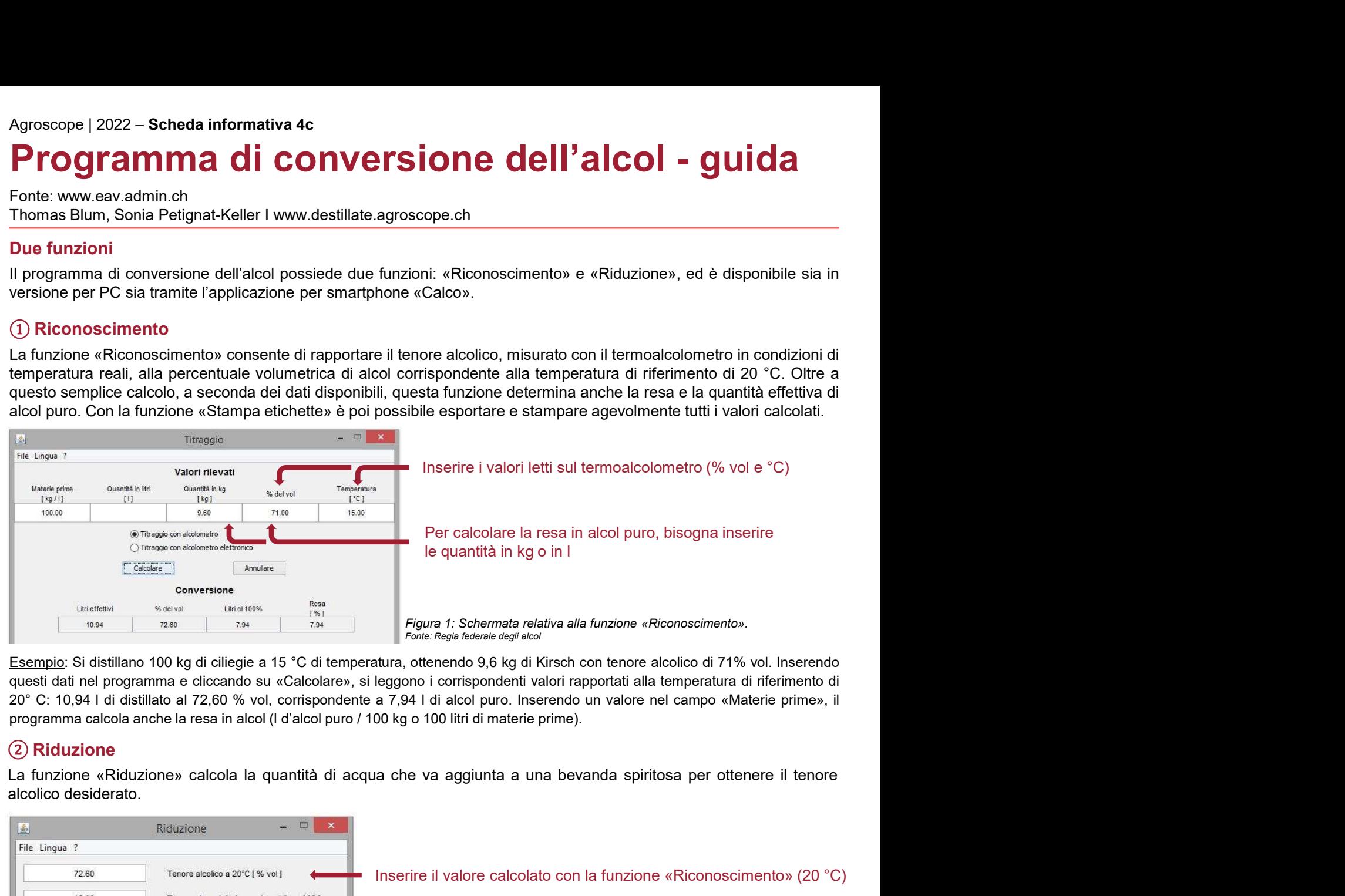

## ② Riduzione

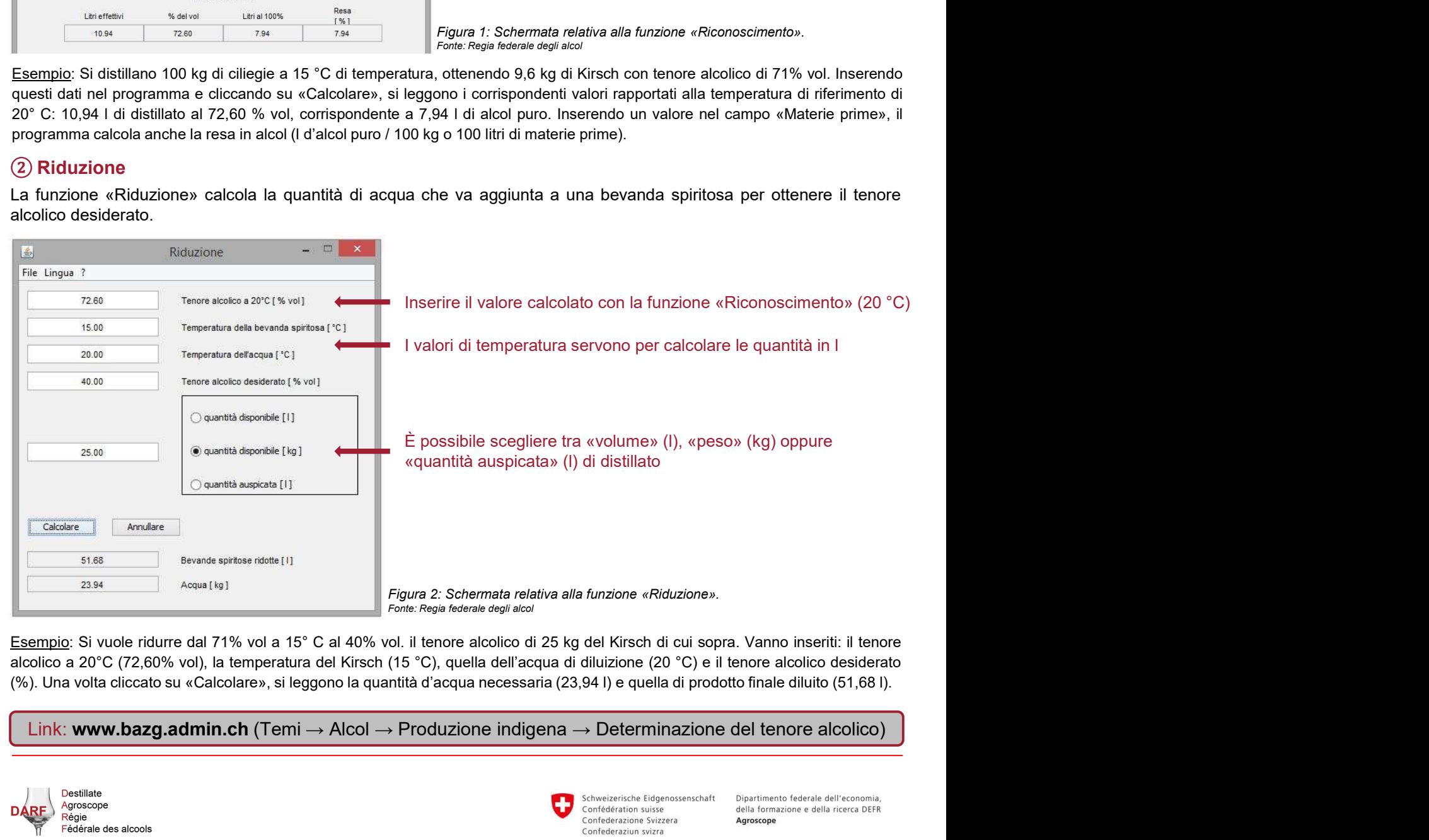

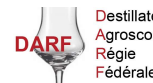

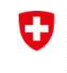